## ★切替後インターネットに接続できない時は下記の手順をお試しください

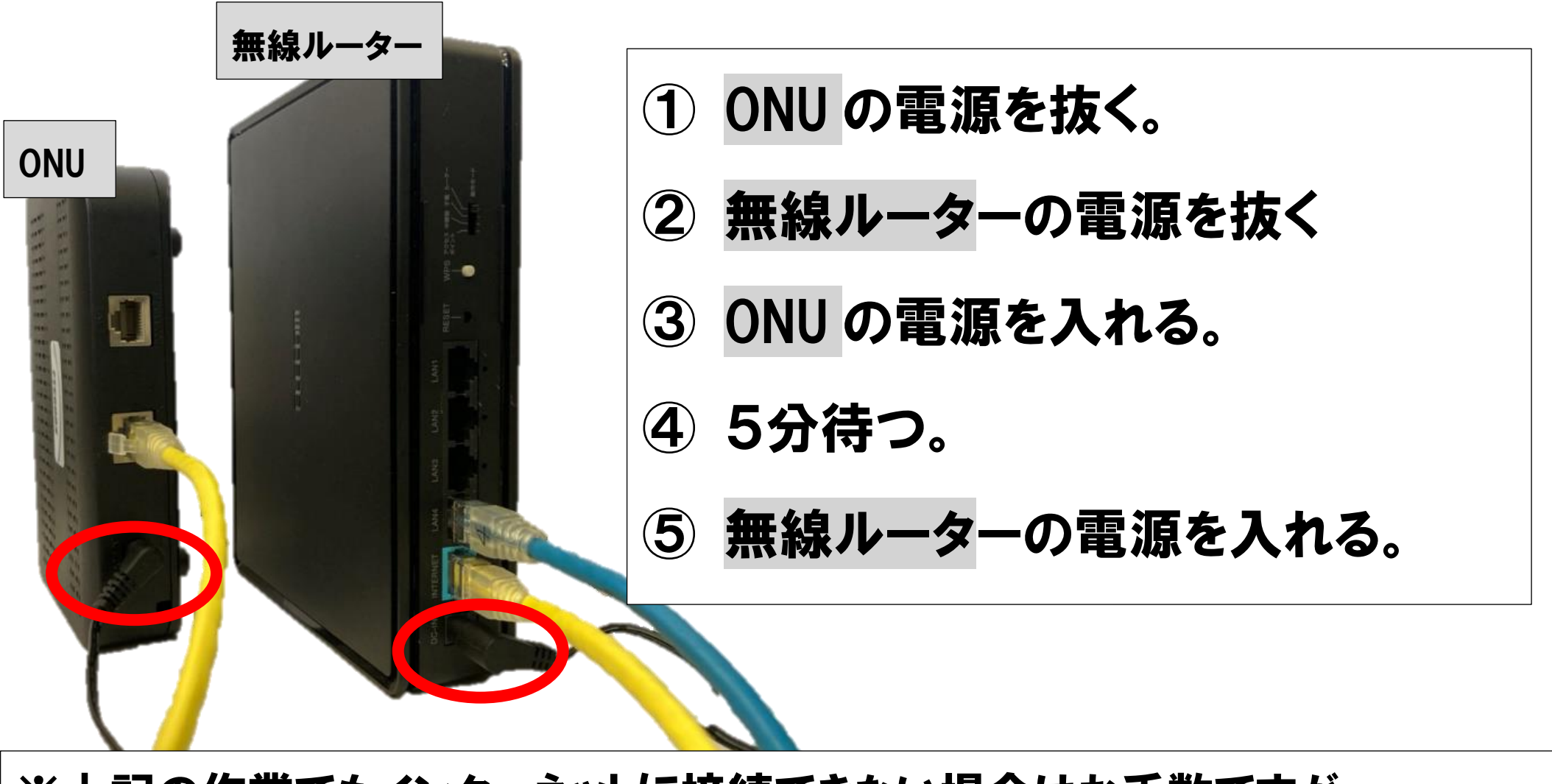

※上記の作業でもインターネットに接続できない場合はお手数ですが、 アイ・キャンまでご連絡ください。 0120-189234 受付時間:平日 午前9時~午後5時